# estpassport問題集

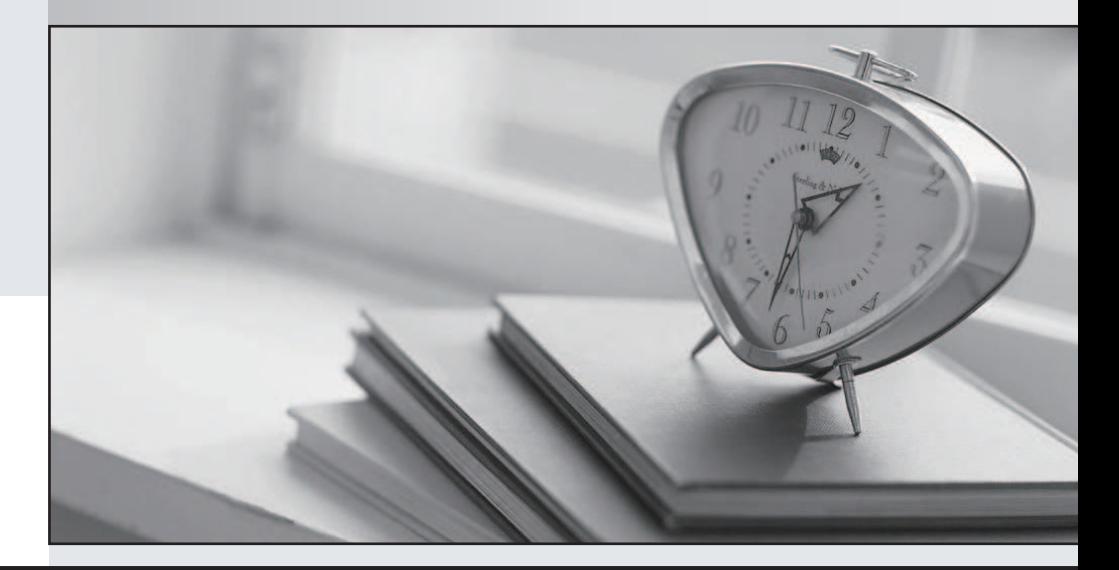

# 更に上のクオリティ 更に上のサービス

一年で無料進級することに提供する Http://www.testpassport.jp

## **Exam** : **510-308**

# **Title** : sysbase powerbuilder professional 9.0

### **Version** : DEMO

1. What statements are TRUE for menus in an MDI? (Choose 2)

A. A menu associated with a frame can also be used by sheets.

B. Sheets that appear within a frame can have their own menus.

C. A menu associated with a frame cannot use the ParentWindow pronoun.

D. A menu cannot be dynamically assigned to a sheet. Answer: AB

2. How many events does the PowerObject system class have?

A. 2

**B.** 4

C. 6

D. 0

Answer: D

3. The default events for a Custom Class user object are:

- A. activate and deactivate
- B. constructor and destructor
- C. open and close

D. idle and systemerror Answer: B

4. By default PowerBuilder provides one global instance of what types of standard class user objects? (Choose 3)

- A. Message object
- B. Error object
- C. DynamicStagingArea object
- D. Pipeline object
- E. TraceObject object Answer: ABC

5. Calling the DataWindow controls AcceptText() method (Choose 3)

A. from a GetFocus event may cause an infinite loop.

B. may trigger an ItemChanged event.

C. from a LoseFocus event may cause an infinite loop.

D. may trigger an ItemError event. Answer: BCD

6. Which of the following identifies the PowerScript code to access a block of data specified by rows and columns? Any la\_data

A. la\_data = dw\_1.object.column\_one[1,1,3,4]

B.  $a_{data} = dw_{1}.data[1,1,3,4]$ 

C. la\_data = dw\_1.object.data $[1,1,3,4]$ 

D. la\_data = dw\_1.object.column\_one.primary.current[1,3] Answer: C

7. Select the CORRECT Update statement that will perform an AcceptText() and keep the update flags on a DataWindow Control, dw\_1.

A. dw\_1.update (TRUE, TRUE)

B. dw\_1.update (TRUE, FALSE)

C. dw\_1.update (FALSE, TRUE)

D. dw\_1.update (FALSE, FALSE) Answer: B

8. The DataWindow Control function SelectRow \_\_\_\_\_

A. highlights or removes highlights for a row and makes it the current row.

B. allows the user to select one or more rows.

C. works only with DataWindow controls and not DataStore objects.

D. allows the user to select one and only one row. Answer: B

9. Which of the following DataWindow control functions will cause database activity to occur? (Choose 2)

- A. SelectRow()
- B. ReselectRow()
- C. DeleteRow()
- D. SetTransObject() E. Update() Answer: BE
- 10. Which functions EXIST on the DataStore object? (Choose 3)
- A. SelectRow()
- B. GenerateResultSet()
- C. GetItemFormattedString()
- D. SetRowFocusIndicator() Answer: ABC

11. After executing the following script for DataWindow control dw\_1, which row in dw\_1 is the current row? dw\_1.SelectRow(99, FALSE) dw\_1.ScrollToRow(20) dw\_1.SelectRow(21, TRUE)

- A. 99
- B. 20
- C. 21 and 20 and 20 and 20 and 20 and 20 and 20 and 20 and 20 and 20 and 20 and 20 and 20 and 20 and 20 and 20
- D. No row is current Answer: B
- 12. How can you generate HTML from a DataWindow? Stringls\_htmldoc
- A. ls\_htmldoc = dw\_control.object.DataWindow.HTMLGen.Browser
- B. ls\_htmldoc = dw\_control.object.DataWindow.HTMLDW
- C. ls\_htmldoc = dw\_control.object.DataWindow.HTML
- D. ls\_htmldoc = dw\_control.object.DataWindow.Data.HTML Answer: D

13. After inserting or modifying rows in a grouped DataWindow, what functions should be called to ensure proper display?

- A. SetSort() then Sort()
- B. Sort() then GroupCalc()
- C. FindCategory() then RowsMove()
- D. GetChanges() then Move()
- E. Reset() then Move() Answer: B
- 14. A Library List can be set for which of the following items?
- A. Window Painter
- B. Workspace
- C. PowerBuilder Library
- D. Target
- E. Project Answer: D

15. Which of the following can be used to search for text across a multi-library PowerBuilder application? (Choose 2)

- A. Object Browser
- B. Library Painter
- C. Workspace Tab of System Tree
- D. Clip Window Answer: BC
- 16. The CloseQuery Window event:
- A. is executed immediately after the Close Window event.
- B. is executed immediately before the Close Window event.
- C. is NOT executed if the window was closed with the Windows Close box.

D. returns a value of 1 if the intent is to close the window. Answer: B

17. Which are VALID parameter types for OpenSheetWithParm()? (Choose 3)

- A. A numeric value
- B. A string value
- C. Any PowerBuilder object
- D. A date value

Answer: ABC

18. Which of the following is NOT an event of the custom class user object created by the EAServer Component Wizard?

- A. activate
- B. constructor
- C. canbepooled

D. deactivate Answer: C

19. Which properties of a PB component can be set when deployed from the project painter? (Choose 3)

A. Component type

- B. Instance pooling
- C. Minimum pooled instances
- D. Maximum pooled instances
- E. Transaction support

#### F. Transaction outcome Answer: ABE

20. Choose the CORRECT Answer in relation to PowerBuilder support for XML?

- A. Available for both DataWindows and DataStores
- B. Available for DataWindows only
- C. Available for DataStores only
- D. DataWindows only support export as XML Answer: A

This document was created with Win2PDF available at http://www.win2pdf.com. [The unregistered version of Win2PDF is for evaluation or non-commercial use only.](http://www.win2pdf.com) This page will not be added after purchasing Win2PDF.